# CS 225

#### **Data Structures**

*February 7 – Lists 2 G Carl Evans*

### mp\_stickers

• Due today at 11:59pm

• Must be in your master branch on

[https://github-dev.cs.illinois.edu/cs225-sp22](https://github-dev.cs.illinois.edu/cs225-sp22/)/

• 24 hour extension twice in the semester for the MPs

#### **#pragma once template <typename T> class List { public: /\* ... \*/ private: class ListNode { public: T data; ListNode \* next; ListNode(const T & data) : data(data), next(NULL) { } }; ListNode \*head\_; }; List.h 1 2 3 4 5 … 19 20 21 22 23 24 25 26 27 28 …**

#### **List.hpp**

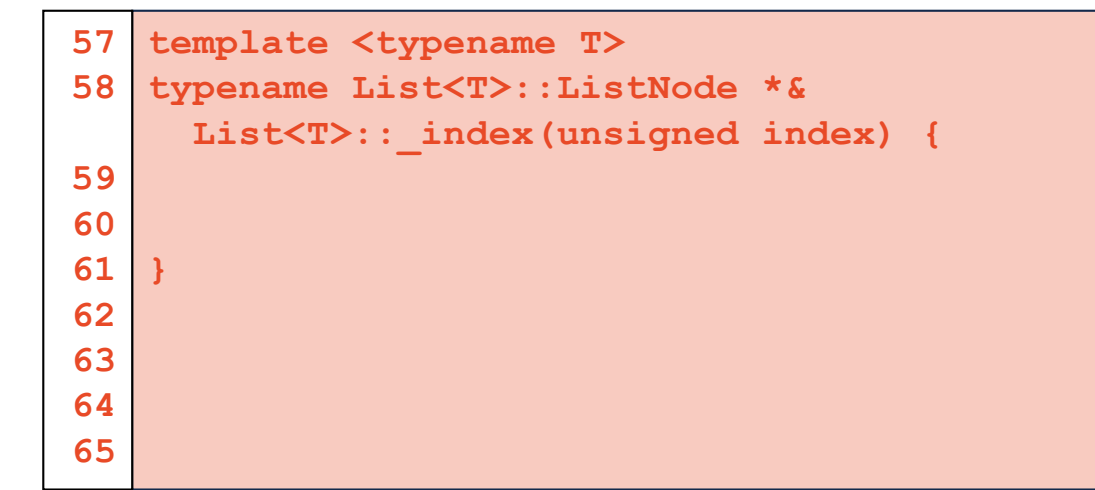

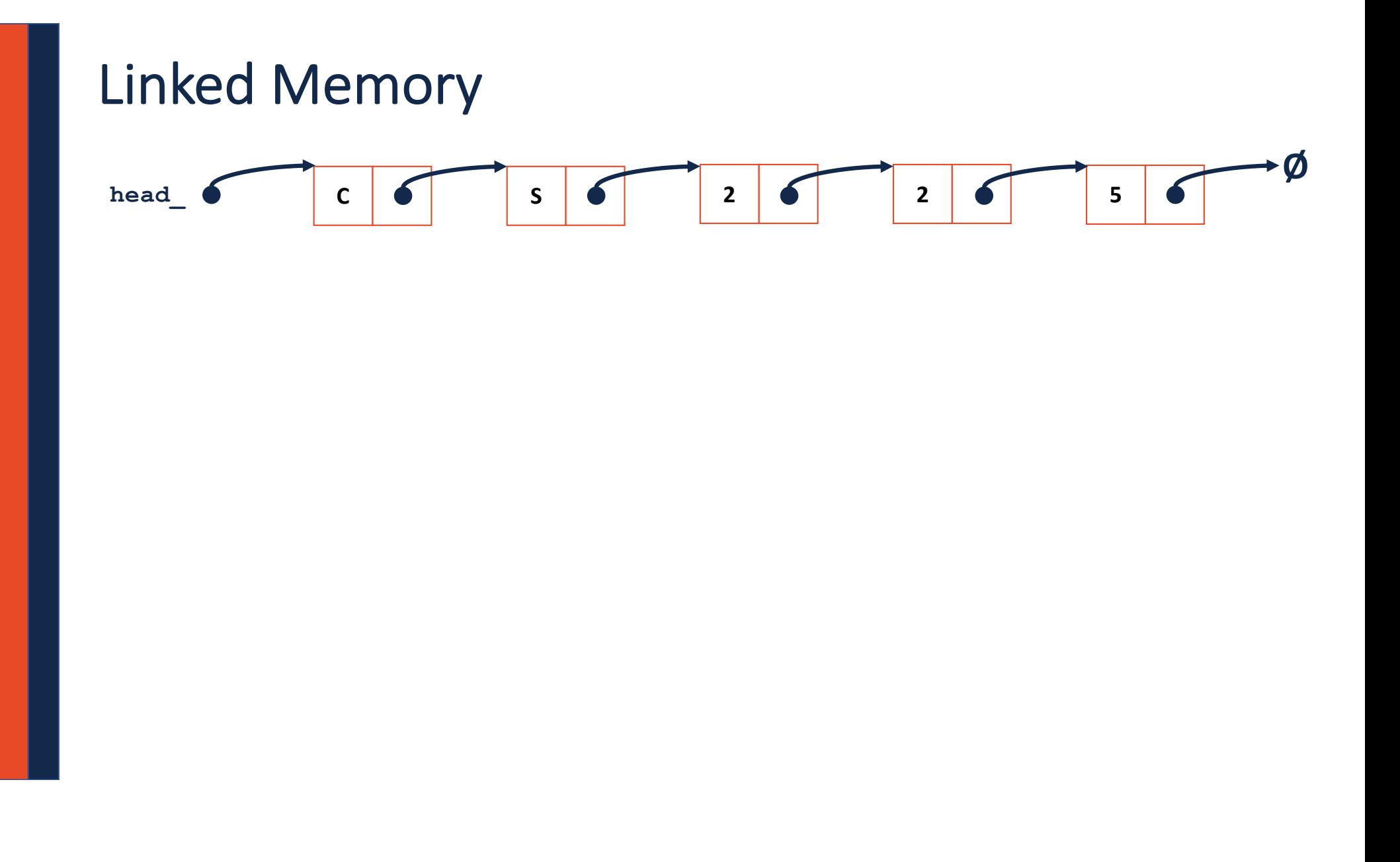

#### **List.hpp**

```
// Iterative Solution:
template <typename T>
typename List<T>::ListNode *& List<T>::_index(unsigned index) {
 if (index == 0) { return head; }
 else {
   ListNode *thru = head;
   for (unsigned i = 0; i < index - 1; i++) {
      thru = thru->next;
    }
   return thru->next;
  }
}
```
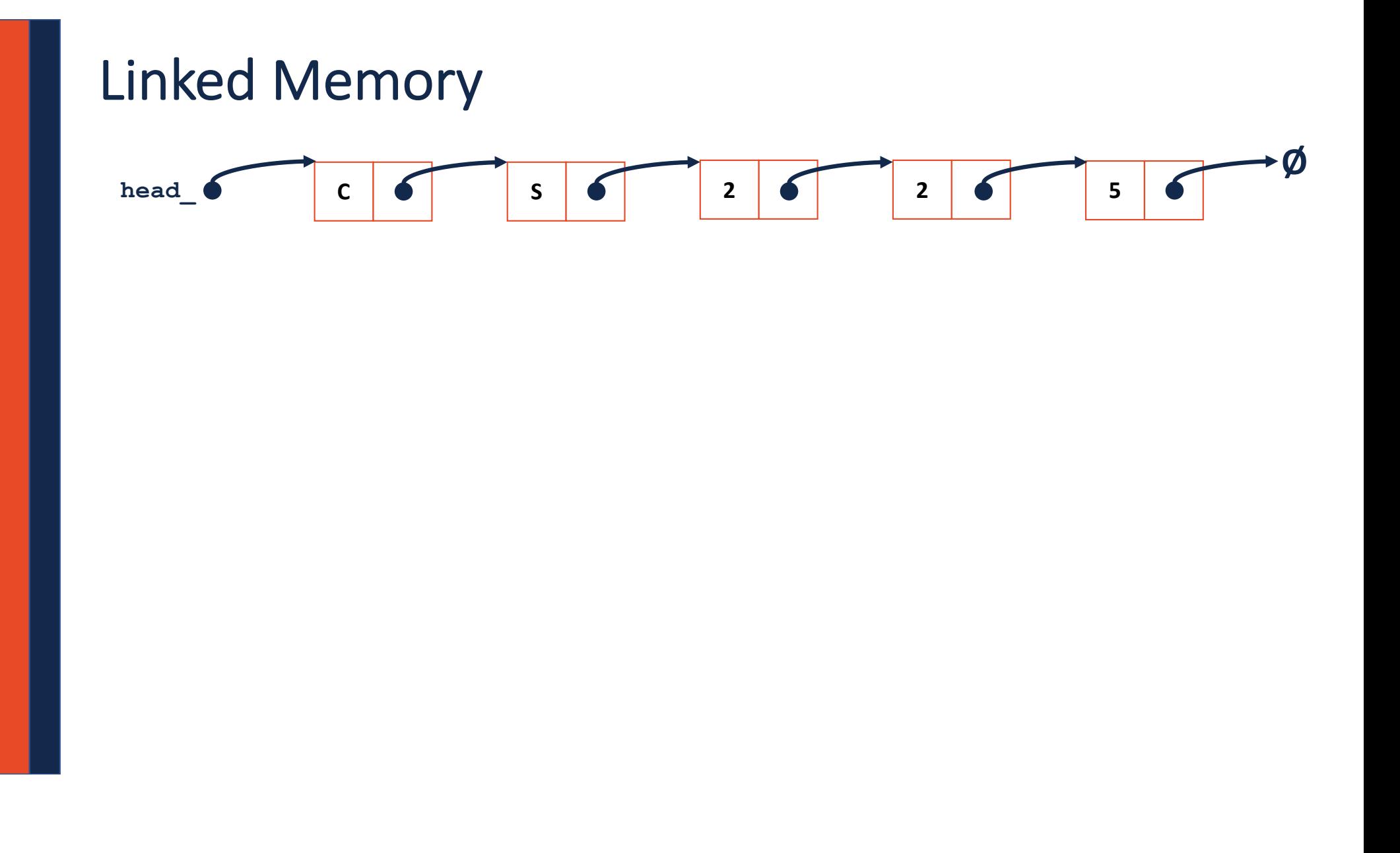

#### **List.cpp**

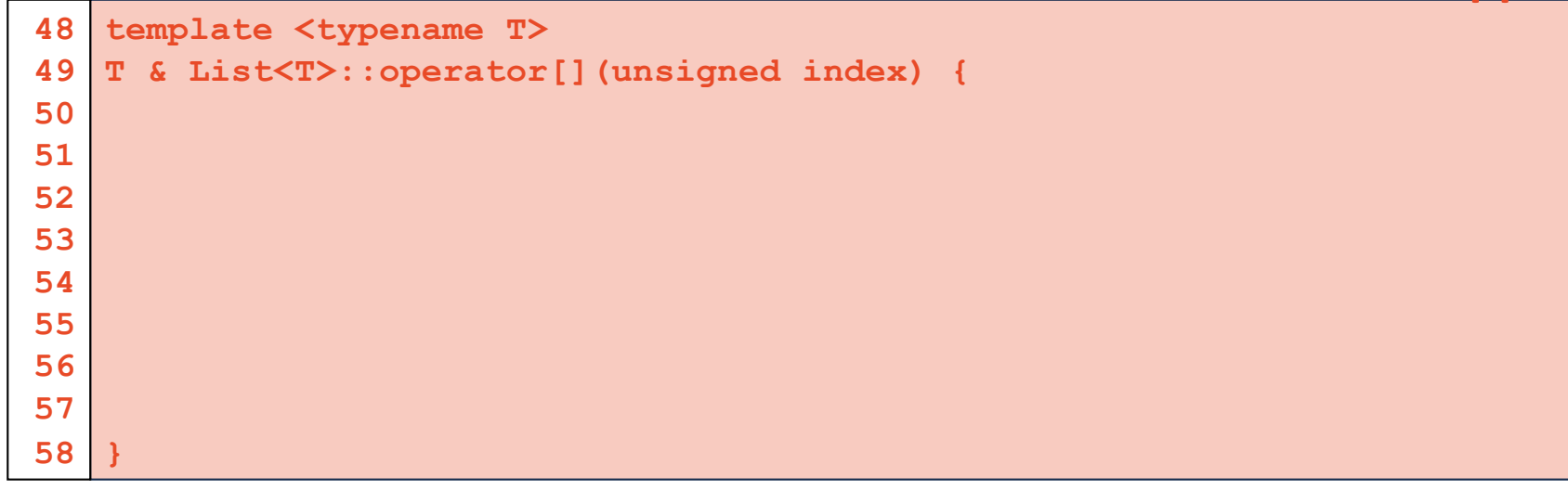

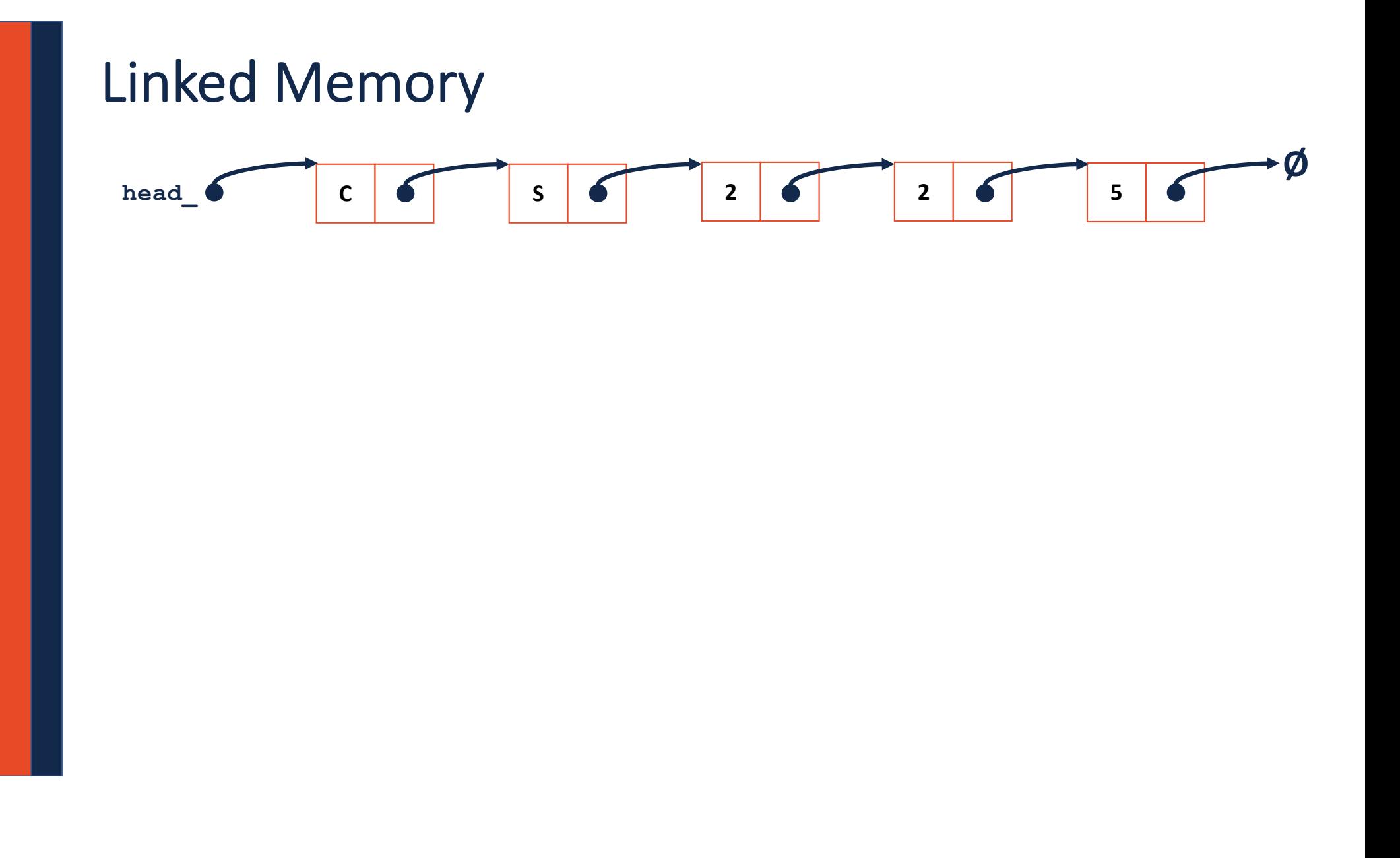

#### **List.cpp**

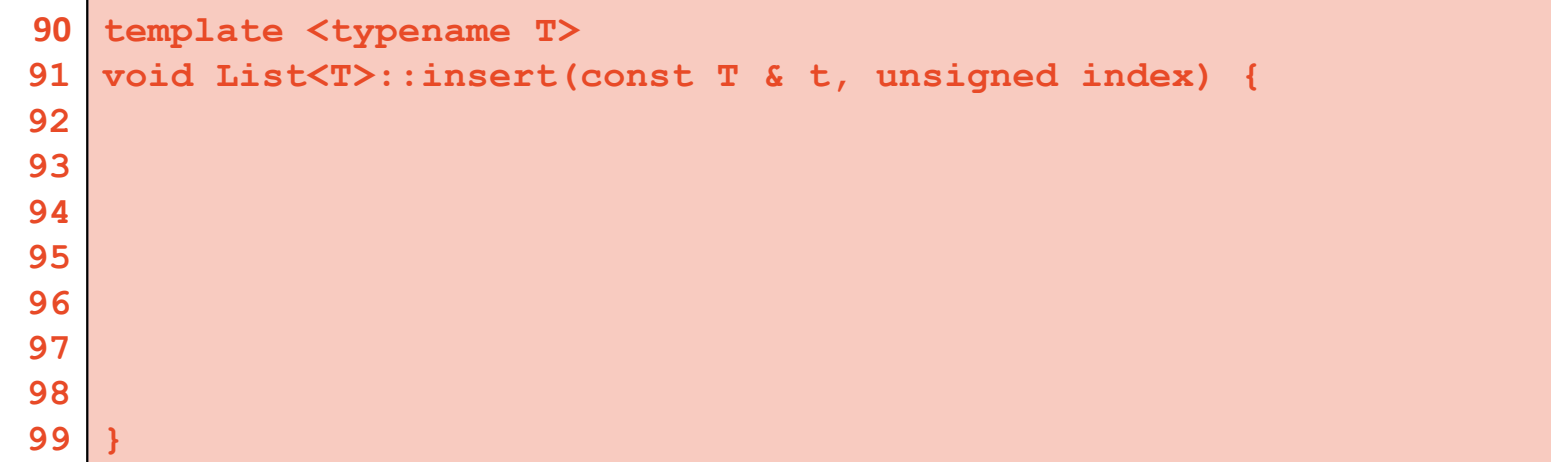

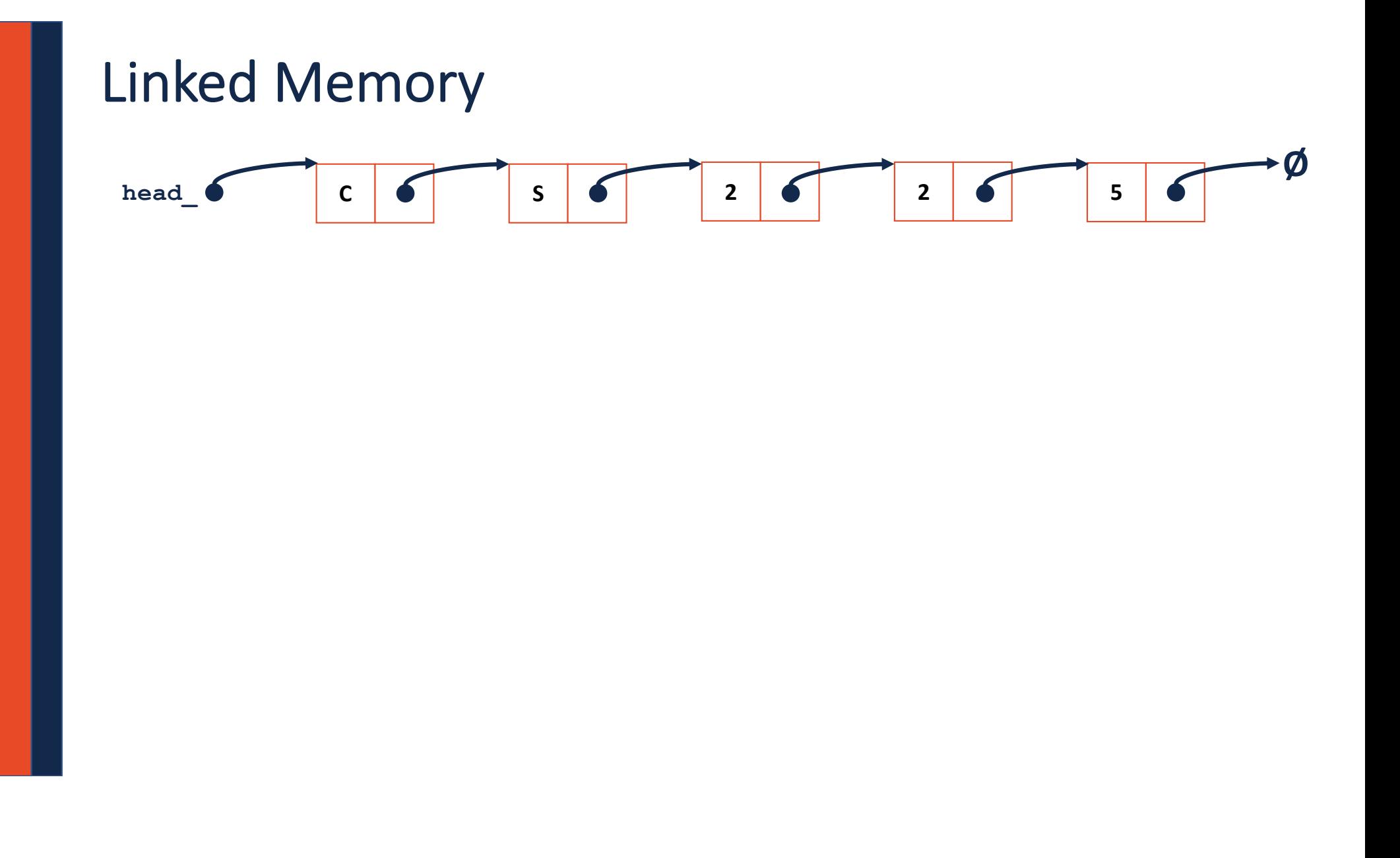

#### **List.cpp**

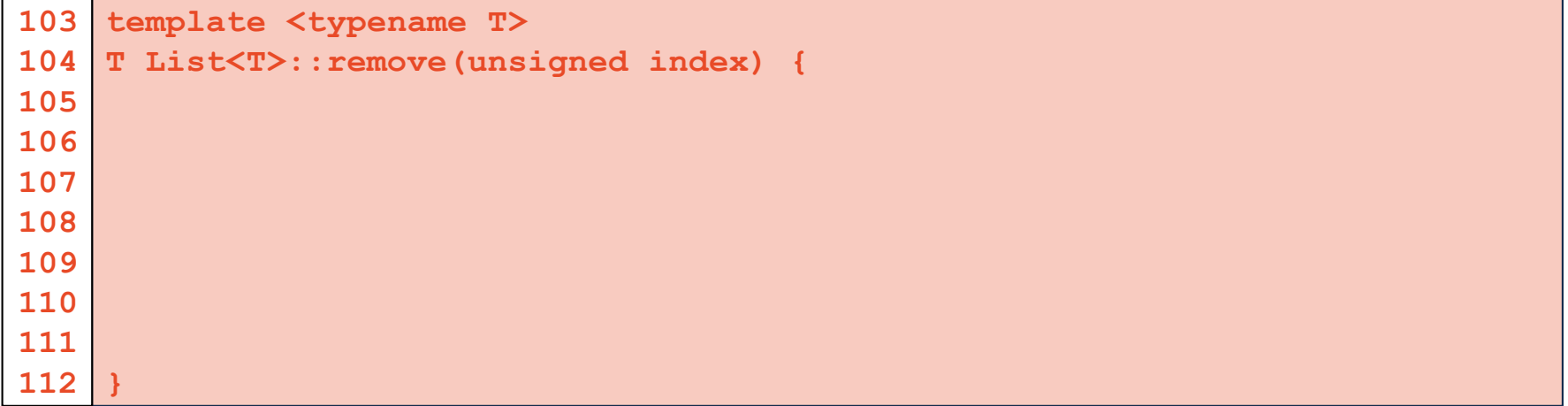

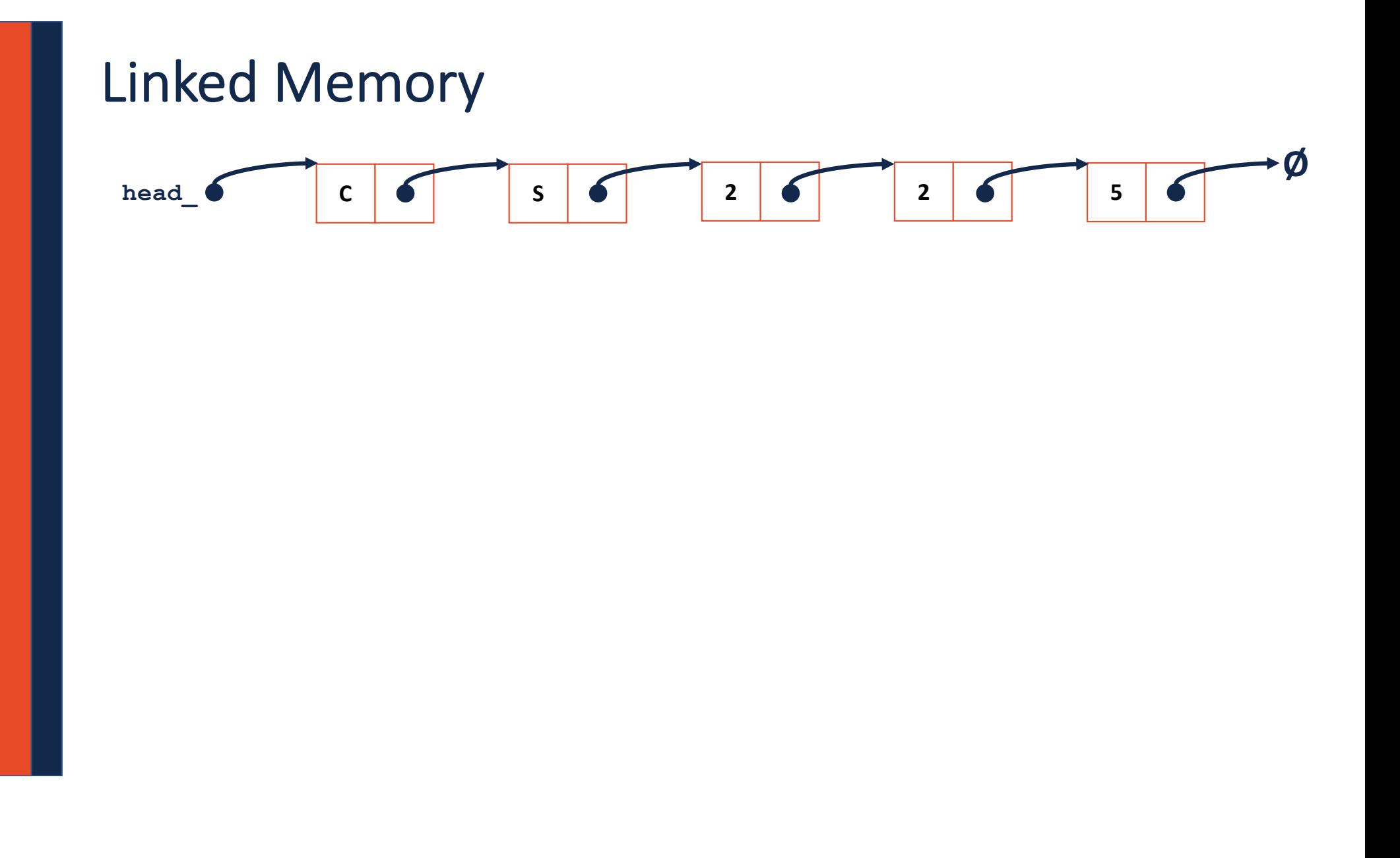

#### List.h

```
#pragma once
 1\vert\overline{2}3 template <typename T>
    class List {
 4<sup>1</sup>5\overline{)}public:
           1* ... */\ldotsprivate:
28
29
30
31
3233 } ;
```
### Array Implementation

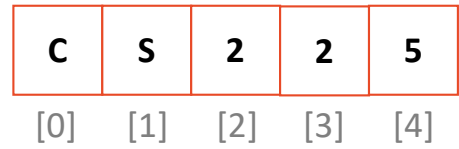

### Array Implementation

#### **insertAtFront:**

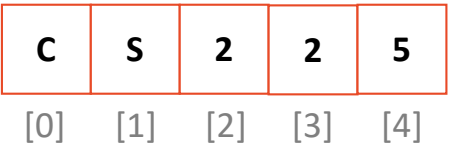

### Resize Strategy: +2 elements every time

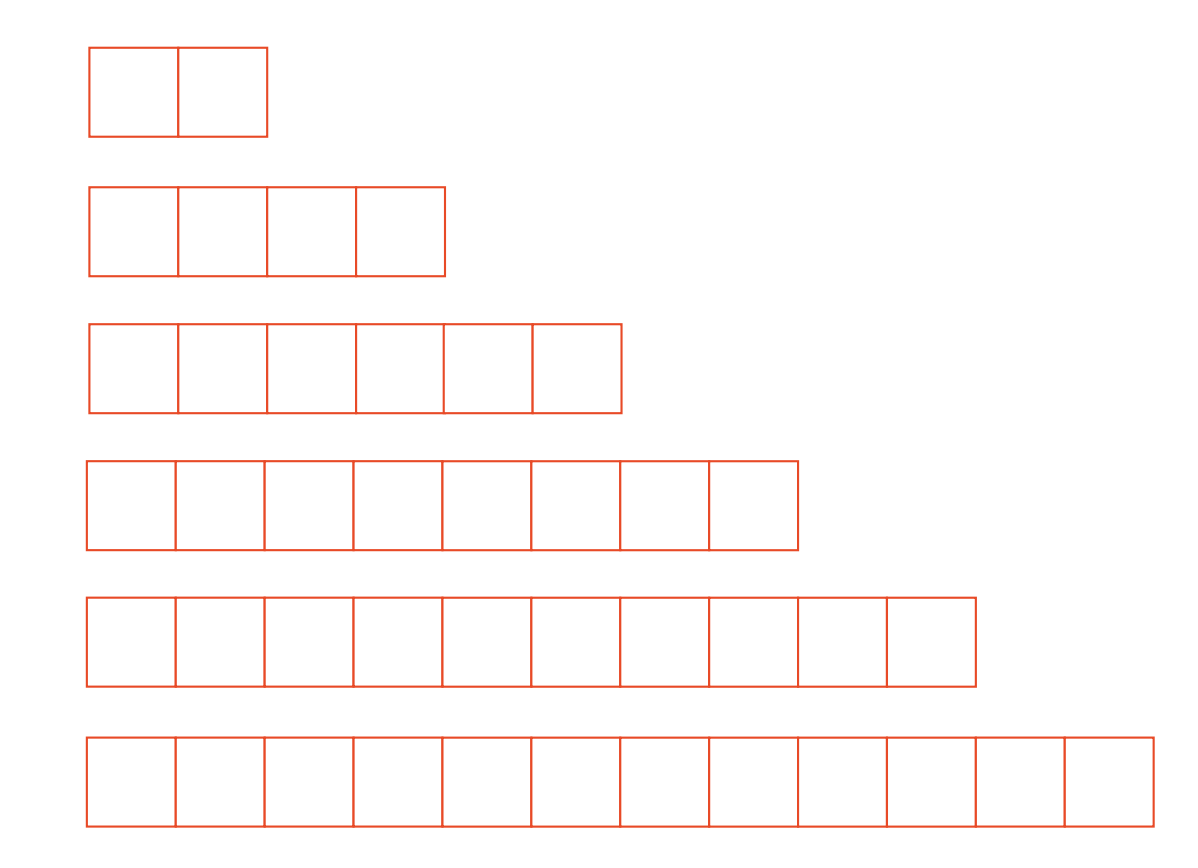

### Resize Strategy: +2 elements every time

### Resize Strategy: x2 elements every time

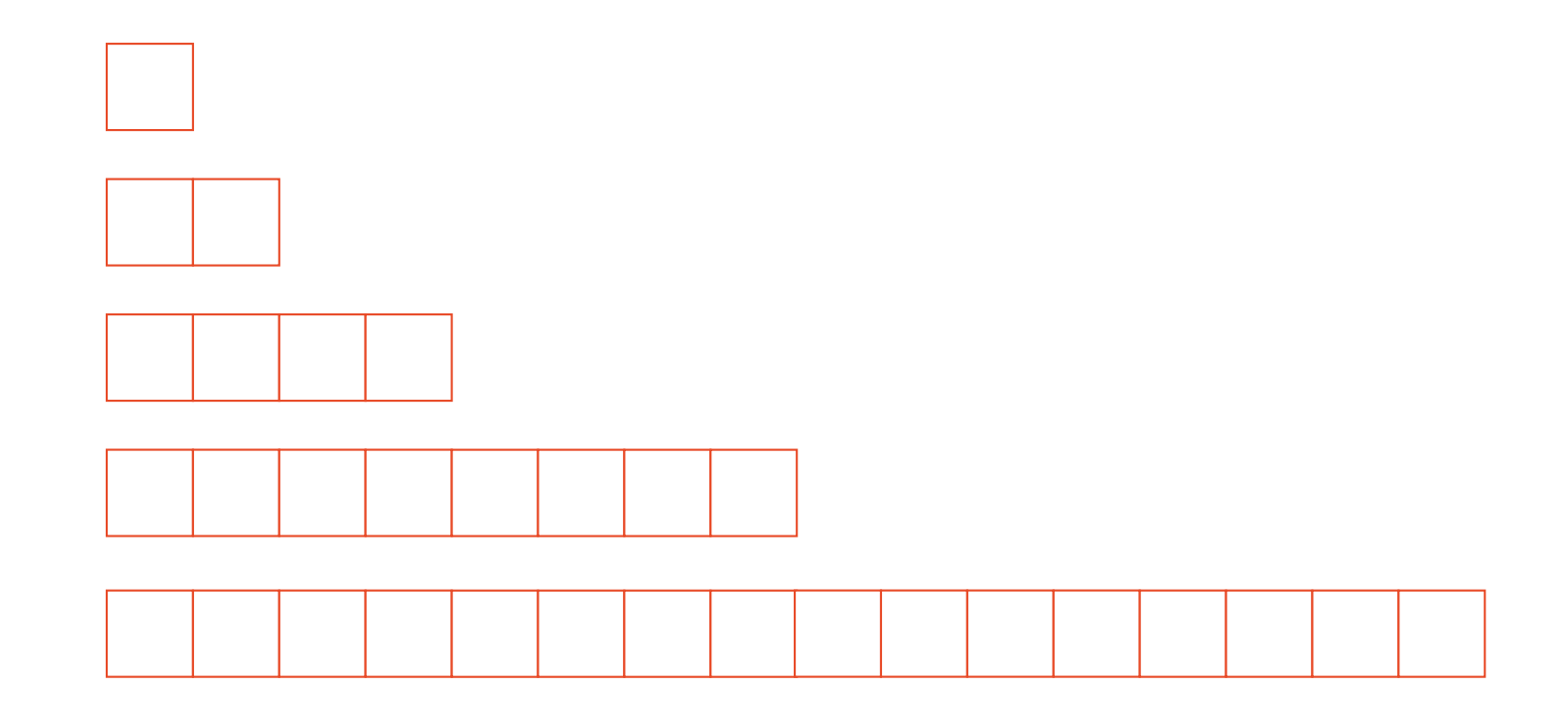

### Resize Strategy: x2 elements every time

### Array Implementation

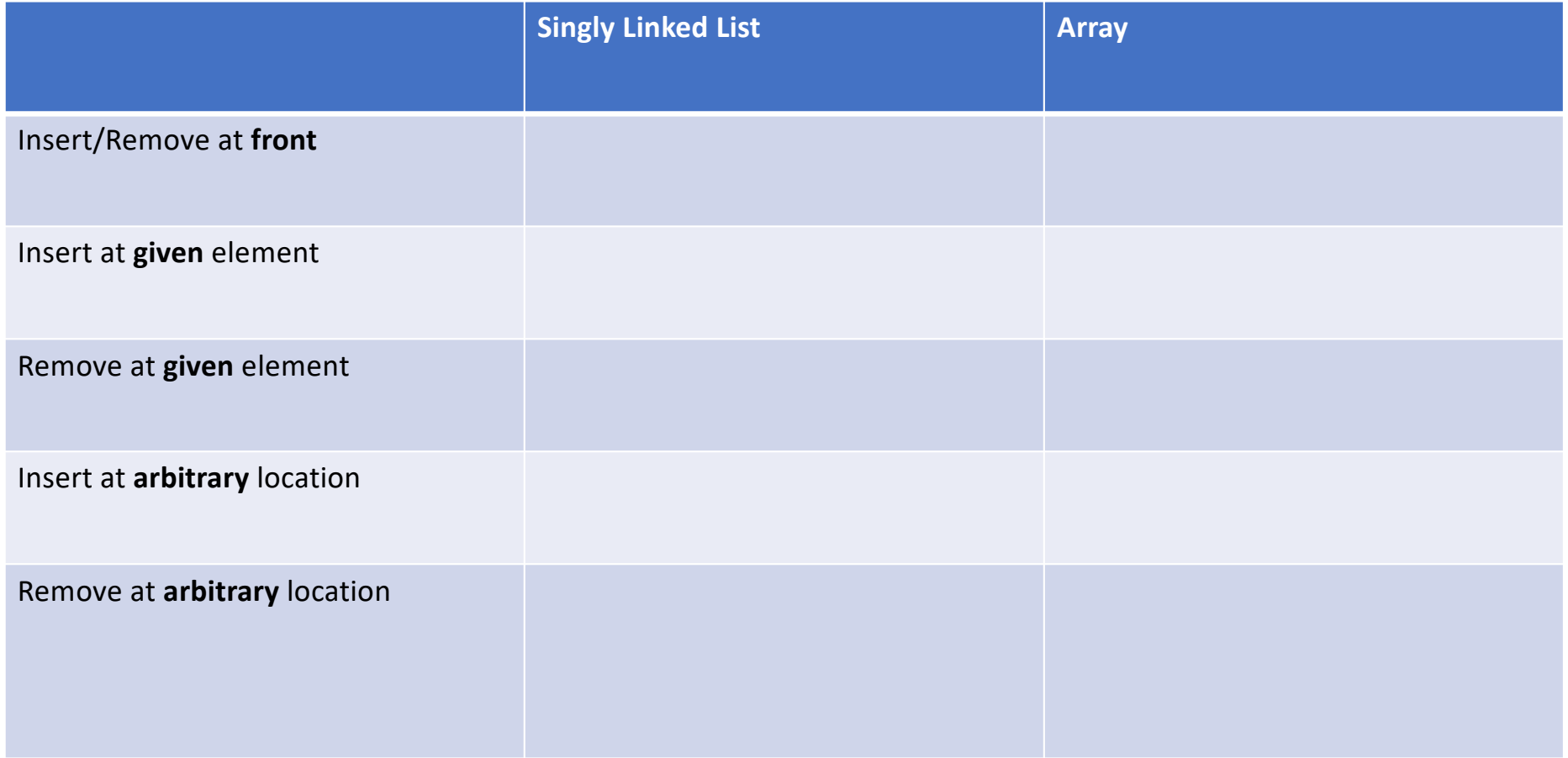

### std::vector

### **Stack ADT**

### Queue ADT

#### **Stack.h**

```
#pragma once
 1\overline{2}23456789
 \overline{3}#include <vector>
 \overline{\mathbf{4}}5
    template <typename T>
 6
    class Stack {
 \overline{7}public:
 8
         void push(const T & t);
 \overline{9}T pop();
10
         bool isEmpty();
11
12
      private: 
13
          std::vector<T> list_;
};
14
15
#include "Stack.hpp"
16
```
#### Stack Implementation

```
template <typename T>
   void Stack<T>::push(const T & d) {
     list_.push_back(d);
   }
   template <typename T>
   T Stack<T>::pop() {
     T data = list_.back();
    list .pop back();
     return data;
   }
 3
 4
 5
 6
 7
 8
 9
10
11
12
13
```
### Implications of Design

#### **1.**

**class ListNode { public: T & data; ListNode \* next; …**

**2. class ListNode { public: T \* data; …**

**3. class ListNode { public: T data; …**

### Implications of Design

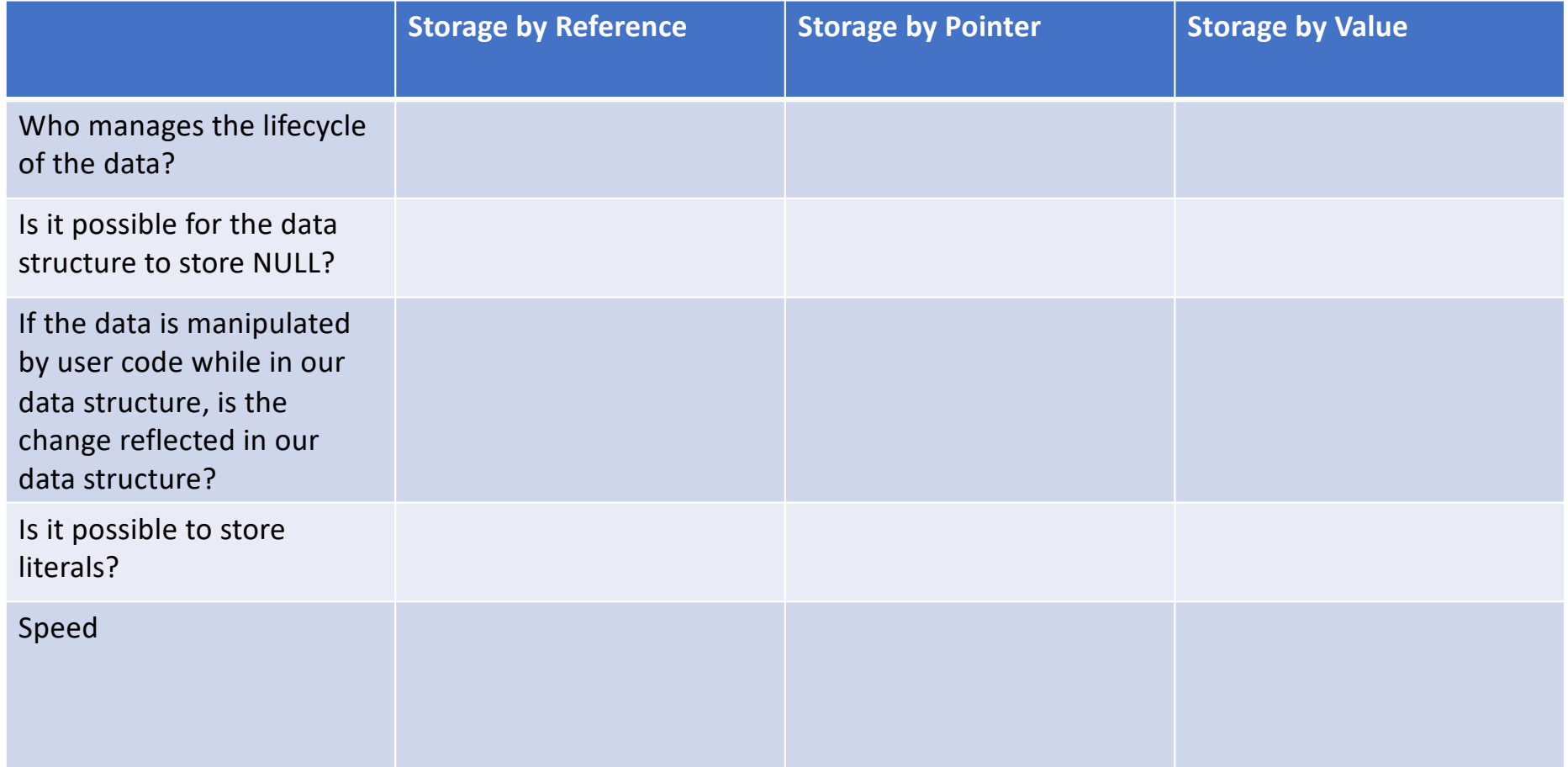

### Data Lifecycle

#### **Storage by reference:**

- **Sphere s; 1**
- **myStack.push(s); 2**

#### **Storage by pointer:**

- **Sphere s; 1**
- **myStack.push(&s); 2**

#### **Storage by value:**

- **Sphere s; 1**
- **myStack.push(s); 2**

### Possible to store NULL?

#### **Storage by reference:**

```
class ListNode {
 public:
    T & data;
    ListNode * next;
    ListNode(T & data) : data(data), next(NULL) { }
};
```
**Storage by pointer:**

**T \*\* arr;**

#### **Storage by value:**

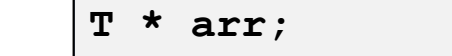

#### Data Modifications

```
Sphere s(1);
1
myStack.push(s);
2
s.setRadius(42);
4
6 \midSphere r = myStack.pop();
// What is r's radius?
73
5
```
## Speed